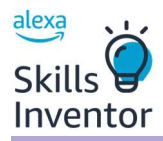

# Alexa Skills Inventor - Lesson 1: Intro to Voice AI How does voice artificial intelligence (like Amazon Alexa) work?

## Lesson Overview:

This lesson is aimed at students aged 13+ and introduces the world of AI with a hands-on coding experience using MIT App Inventor. Students will explore the impact of AI in everyday life and uncover the basics of how AI works through utterances and intents.

First, students execute and modify a Cosmic Question example where a random fact about space is selected and provided to the user. Students then go on to create an additional intent where they can ask Cosmic Question to provide a fact about a particular planet. The lesson concludes with a class discussion and a final survey. Beyond the one our lesson, resources are provided so that students can make their own solution from scratch around a theme or context of their own.

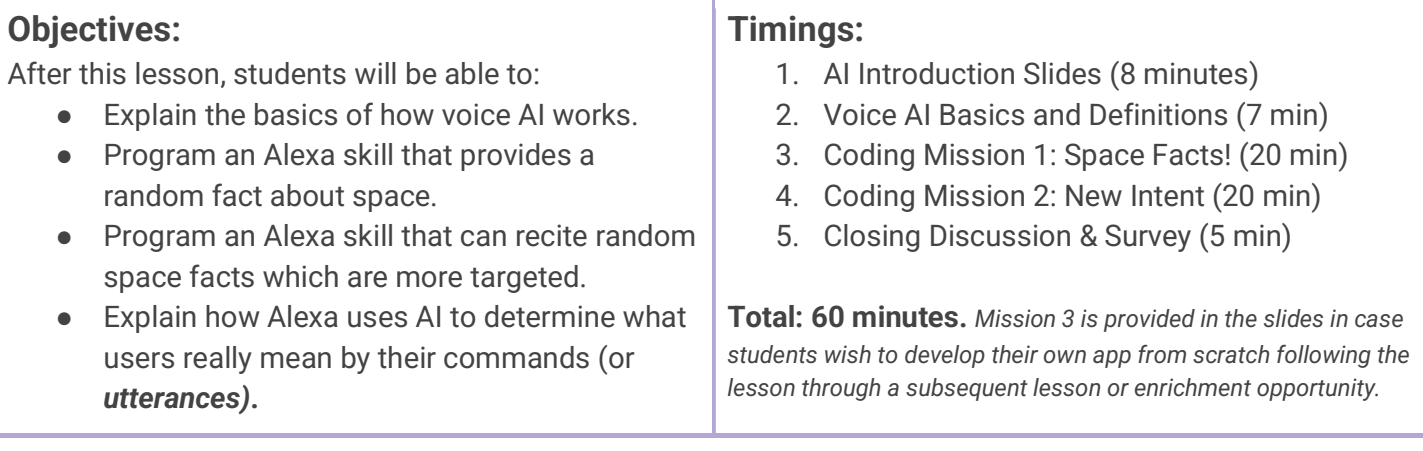

## Key Learnings:

- Artificial Intelligence (AI): The development of computer systems to perform tasks that normally require human intelligence.
- Voice AI: technology that recognises human voices, interprets their meaning, and offers a response in return.
- Voice AI devices (like Alexa) begin listening when someone "wakes it up" by saying a preprogrammed wake word. The Alexa device then listens to what the user says (their utterance) and uses AI to determine what the user wants the device to say/do in response (the user's intent).
	- **Wake Word**: a pre-programmed word that triggers a voice AI device
	- Utterance: a question or command a user makes to a voice AI
	- Intent: the desired response to a question or command made to a voice AI

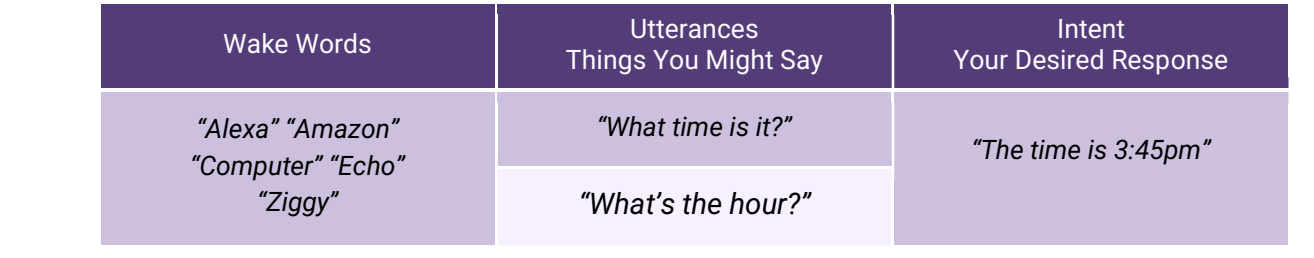

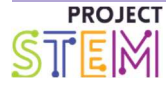

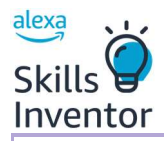

## "You got the time?"

- To program an Alexa skill, you will need to use computer science, including the following concepts:
	- Function: a block of reusable code used to perform an action
	- **String:** a series of characters like letters or numbers
	- Variable: a value that can change

#### Lesson Preparation:

- 1. Create an MIT App Inventor Account for the Alexa Skills Inventor program here.
- 2. Create and print out your randomised student logins (inside the Alexa Skills Inventor portal).
- 3. Review the Lesson Slides and complete the activities using the Student Worksheet.
- 4. Rehearse, gather any needed materials, and get ready to have fun!

## Materials needed:

#### For Teachers:

- MIT App Inventor Account for the Alexa Skills Inventor program (create it here).
- Print PDF of Alexa Skills Inventor Randomised Student Logins - each card will provide students with a unique anonymous login. Cut these out before class. These also can be shared out virtually if easier.
- starting-project.aia file (make available for students to import this into MIT App Inventor)
- **Lesson Slides with videos**
- This lesson plan as your guide

#### For each student:

- A computer with internet
- Headphones (optional)
- **Student Worksheet (optional)**

## Lesson Outline:

Use the Lesson Slides to facilitate. A suggested script is provided in "Notes" and in the guide below.

## Introduction (8 minutes)

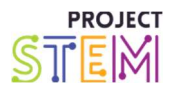

amazon

future >> engineer

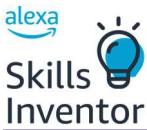

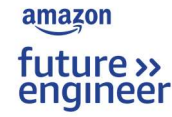

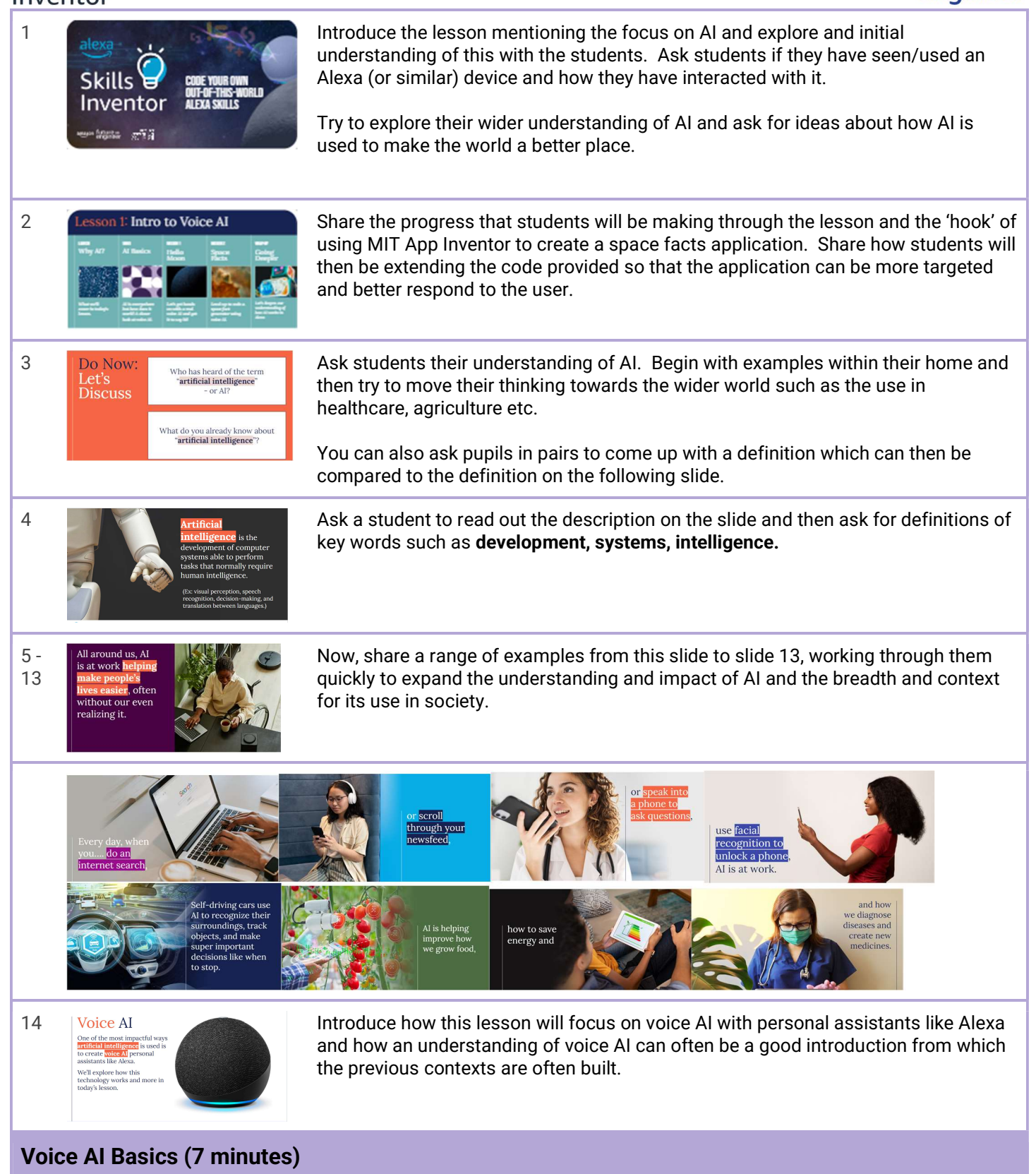

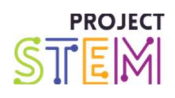

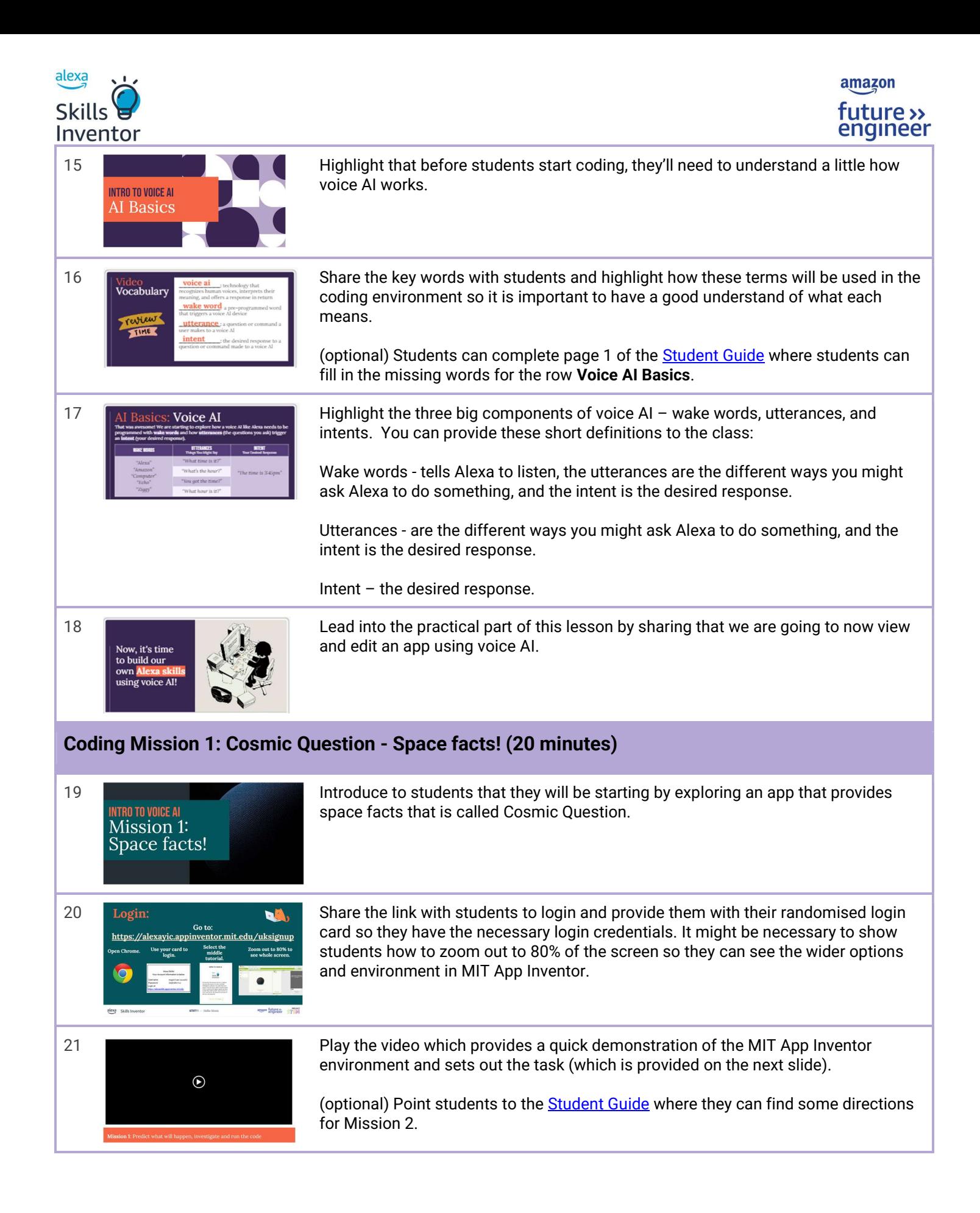

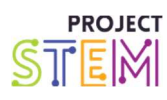

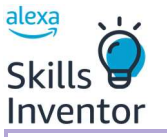

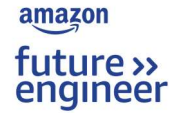

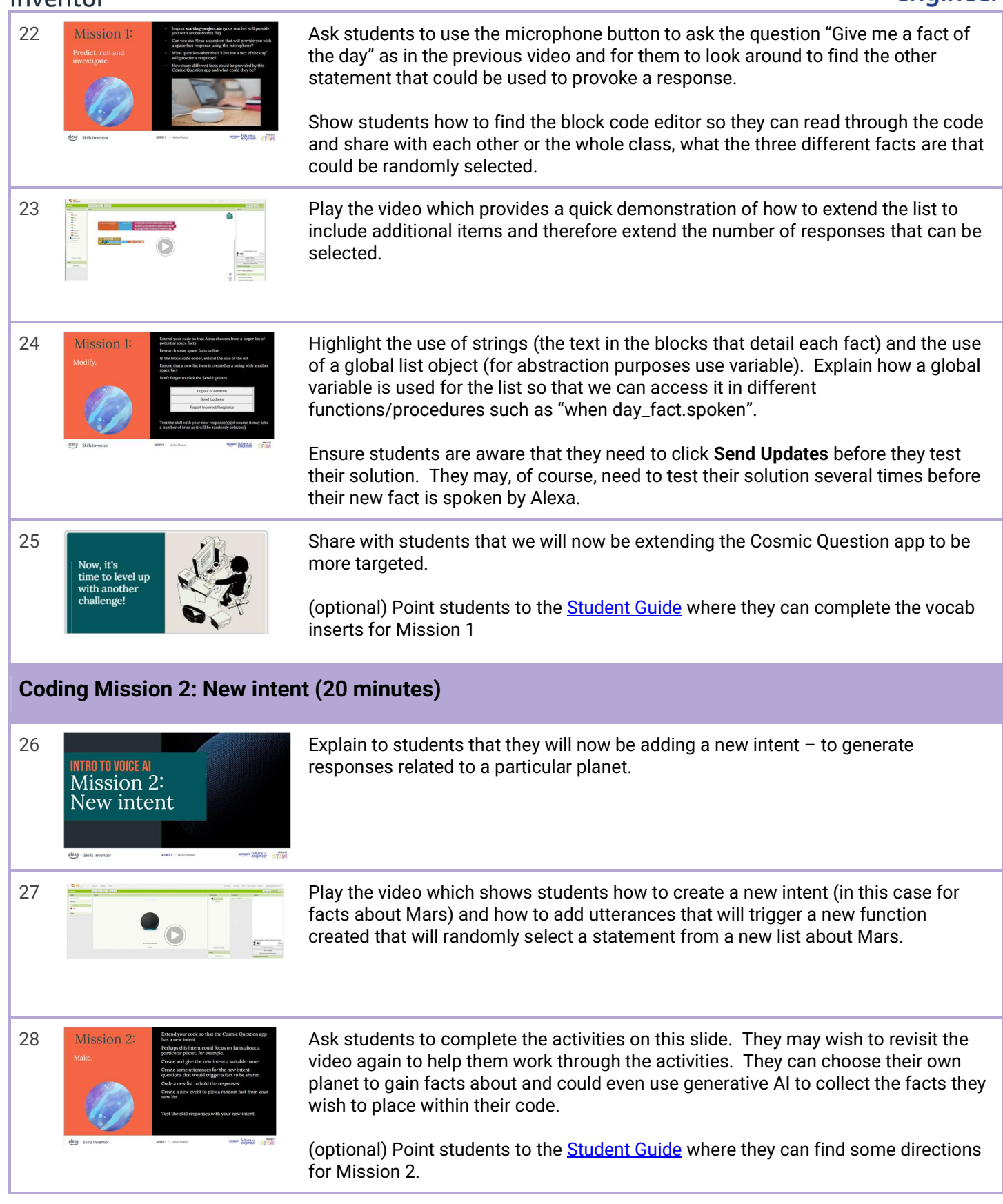

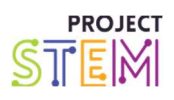

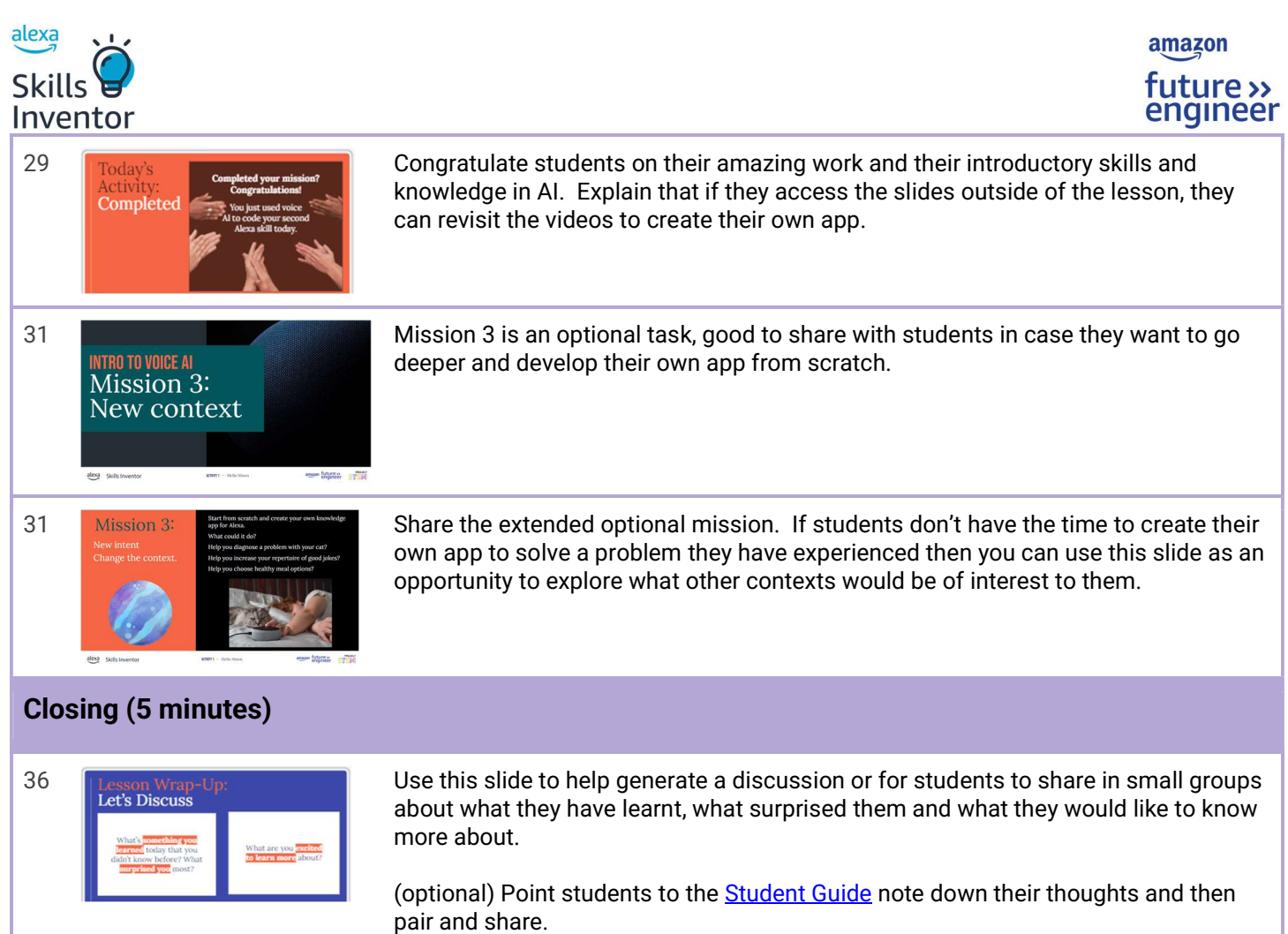